«ЗАТВЕРДЖУЮ» Директор Вінницького технічного коледжу \_\_\_\_\_\_\_\_\_\_\_О.С. Домінський

« $\qquad \qquad$   $\qquad$   $\qquad$ 

# **ДИРЕКТОРСЬКА КОНТРОЛЬНА РОБОТА**

з дисципліни

Надійність, діагностика та експлуатація комп'ютерних систем та мереж

для студентів спеціальності:

*5.05010201 «Обслуговування комп'ютерних систем і мереж»*

Розглянуто і схвалено

на засіданні циклової комісії

Протокол №\_\_\_\_ від \_\_\_\_\_\_\_\_\_\_\_\_\_20\_\_\_ р.

\_\_\_\_\_\_\_\_\_\_\_\_\_\_\_\_\_\_\_\_\_\_\_\_\_\_\_\_\_\_\_\_\_\_

Голова циклової комісії \_\_\_\_\_\_\_\_ \_\_\_\_\_\_\_\_\_\_\_\_\_\_\_

# **М.В. Непийвода**

# **НАДІЙНІСТЬ, ДІАГНОСТИКА ТА ЕКСПЛУАТАЦІЯ КОМП'ЮТЕРНИХ СИСТЕМ ТА МЕРЕЖ**

Методична розробка "Директорська контрольна робота для визначення кінцевого рівня знань студентів"

> Технічний коледж м. Вінниця 2013 р.

#### **АНОТАЦІЯ**

## **до завдань контрольної роботи з навчальної дисципліни «Надійність, діагностика та експлуатація комп'ютерних систем та мереж» освітньо-професійної підготовки молодших спеціалістів з спеціальності 5.05010201 «Обслуговування комп'ютерних систем і мереж»**

В основу даної контрольної роботи покладено навчальну програму з нормативної дисципліни «Надійність, діагностика та експлуатація комп'ютерних систем та мереж».

На сьогодні розвиток обчислювальної техніки сягнув досить високого рівня, що й важко уявити розв'язання різноманітних, доволі простих задач без участі ЕОМ. Через наявність великої кількості та різноманітності видів ЕОМ, навіть у побуті, постає логічним питання про їх технічне обслуговування. Відповідно, з цією метою необхідно виконувати підготовку фахівців, здатних швидко реагувати на ті чи інші прояви непрацездатності системи, локалізовувати та усувати несправності. Тому для надання початкових знань та навичок з технічного обслуговування ЕОМ, в курсі спеціальних дисциплін передбачено даний предмет.

Програма дисципліни «Надійність, діагностика та експлуатація комп'ютерних систем та мереж» передбачає вивчення сучасних методів експлуатації та обслуговування засобів обчислювальної техніки. Розглядає основні види відмов та збоїв, а також методи їх усунення.

В результаті вивчення предмету у студентів повинні бути сформовані певні знання та практичні навички у відповідності до вимог кваліфікаційної характеристики.

Для успішного виконання контрольної роботи необхідні вивчення та проробка навчального матеріалу:

- підручника;
- конспекту лекцій;
- методичних посібників.

#### **РЕЦЕНЗІЯ**

## **на пакет директорської контрольної роботи**

# **з дисципліни "Надійність, діагностика та експлуатація комп'ютерних**

## **систем та мереж"**

Розроблений цикловою комісією пакет завдань директорської контрольної роботи призначений для контролю залишкових знань студентів 4 курсу спеціальності 5.05010201 «Обслуговування комп'ютерних систем і мереж».

Комплект складається з 30 варіантів завдань. Кожен варіант є індивідуальним і складається з трьох завдань. Перше та друге завдання присвячені теоретичним основам організації, принципам роботи комп'ютерних систем, основним видам відмов та збоїв, а також методи їх усунення. В третьому завданні студенту потрібно відтворити послідовність проведення операцій по виявленню та усуненню несправностей тих чи інших компонентів комп'ютерної системи.

Зміст контрольних завдань охоплює найбільш важливі розділи дисципліни та відповідає вимогам програми та кваліфікаційним характеристикам.

Складність завдань повністю відповідає вимогам фахової підготовки до знань студентів в галузі мережевих технологій.

Критерії оцінювання результатів виконання ДКР відповідають вимогам педагогічної практики і дозволяють об'єктивно оцінити рівень кінцевих знань студентів.

Голова циклової комісії **Маричина Полова за продолження** А.І. Колесник

# **КРИТЕРІЇ ОЦІНЮВАННЯ**

#### **виконання завдань**

### **директорської контрольної роботи**

Оцінки «**відмінно**» заслуговує студент, який показав систематичне та глибоке знання питань матеріалу не тільки в обсязі матеріалу лекцій та семінарських занять, але й матеріалів, рекомендованих для самостійної роботи, а також додаткової літератури. При цьому студент повинен продемонструвати вміння аналізувати інформацію, проявити творчі здібності в розумінні матеріалу і розв'язку задачі.

Оцінки «**добре**» заслуговує студент, який показав належне знання навчальної програми курсу, виконав усі завдання, при цьому допустив незначні помилки і мав невеликі недоліки. Як правило, оцінка «добре» ставиться студентам, які показали систематичний характер знань з дисципліни, вміють самостійно робити висновки та показали належний рівень знання рекомендованої літератури.

Оцінки «**задовільно**» заслуговує студент, який показав знання основного матеріалу навчальної програми курсу в обсязі, необхідному для подальшого навчання і професіональної діяльності. Студент повинен відповісти на основні питання завдання, показати знання рекомендованої літератури, вміння аналізувати зміст питання. Можливі деякі помилки не принципового характеру.

Оцінку «**незадовільно**» виставляють студентам, які не могли показати необхідний рівень знань для подальшого навчання, допустили значні помилки або взагалі не виконали завдання.

- 1. Принцип створення зображення в TFT моніторах.
- 2. Процедура BIOS-POST. Засоби повідомлення про несправності.
- 3. Описати пошук несправностей в вузлах системного блоку.

- 1. Термопасти, термокомпаунди та термопрокладки.
- 2. Загальна спрощена структурна схема відеомонітора з ЕПТ.
- 3. Описати ремонт не працюючих блоків живлення системного блоку.

- 1. Версія BIOS. Перепрограмування BIOS.
- 2. Структурна схема CRT монітора.
- 3. Описати ремонт не працюючих плат системного блоку.

Ви працюєте на підприємстві інженером-системотехніком. Вам пропонується, використовуючи набуті знання з предмету «Надійність, діагностика та експлуатація комп'ютерних систем та мереж» описати завдання відповідно до запропонованих питань

1. Основні проблеми та несправності, ремонт та обслуговування TFT монітроів

2. Загальна спрощена структурна схема відеомонітора з ЕПТ.

3. Описати поточне обслуговування та ремонт мережевих плат.

- 1. Переваги та недоліки TFT моніторів по відношенню до ЕПТ
- 2. Структурна схема LCD монітора.
- 3. Описати будову та принцип роботи блоку живлення.

Ви працюєте на підприємстві інженером-системотехніком. Вам пропонується, використовуючи набуті знання з предмету «Надійність, діагностика та експлуатація комп'ютерних систем та мереж» описати завдання відповідно до запропонованих питань

1. Процедура BIOS-POST. Засоби повідомлення про несправності.

2. Джерела живлення. Лінійні джерела живлення. Структурна та електричні схеми.

3. Описати пошук несправностей в вузлах системного блоку.

Ви працюєте на підприємстві інженером-системотехніком. Вам пропонується, використовуючи набуті знання з предмету «Надійність, діагностика та експлуатація комп'ютерних систем та мереж» описати завдання відповідно до запропонованих питань

1. Поняття версії BIOS. Перепрограмування BIOS.

2. Структурна схема TFT монітора.

3. Описати діагностику та ремонт не працюючих блоків живлення відеомоніторів на основі ЕПТ.

- 1. BIOS Setup.Вхід, налаштування, збереження параметрів. Скид налаштувань.
- 2. Загальна спрощена структурна схема відеомонітора з ЕПТ.
- 3. Описати діагностику, ремонт та обслуговування лазерних принтерів.

Ви працюєте на підприємстві інженером-системотехніком. Вам пропонується, використовуючи набуті знання з предмету «Надійність, діагностика та експлуатація комп'ютерних систем та мереж» описати завдання відповідно до запропонованих питань

1. Принцип роботи POST-системи. POST-карта.

2. Джерела живлення. Лінійні джерела живлення. Структурна та електричні схеми.

3. Описати діагностику, ремонт та обслуговування струменевих принтерів.

- 1. CPU. Класифікація, основні технічні характеристики. Особливості ТО.
- 2. Структурна схема TFT монітора.
- 3. Описати пошук несправностей в вузлах системного блоку.

Ви працюєте на підприємстві інженером-системотехніком. Вам пропонується, використовуючи набуті знання з предмету «Надійність, діагностика та експлуатація комп'ютерних систем та мереж» описати завдання відповідно до запропонованих питань

1. Повітряна система охолодження CPU.

2. Загальна спрощена структурна схема відеомонітора з ЕПТ.

3. Описати методи пошуку несправностей маніпуляторів типу МИША.

Ви працюєте на підприємстві інженером-системотехніком. Вам пропонується, використовуючи набуті знання з предмету «Надійність, діагностика та експлуатація комп'ютерних систем та мереж» описати завдання відповідно до запропонованих питань

1. Електрична система охолодження CPU.

2. Джерела живлення. Лінійні джерела живлення. Структурна та електричні схеми.

3. Описати методи пошуку несправностей клавіатур.

- 1. Повітряна система охолодження CPU.
- 2. Структурна схема TFT монітора.
- 3. Описати методи пошуку несправностей модулів пам'яті.

Ви працюєте на підприємстві інженером-системотехніком. Вам пропонується, використовуючи набуті знання з предмету «Надійність, діагностика та експлуатація комп'ютерних систем та мереж» описати завдання відповідно до запропонованих питань

1. Рідинні системи охолодження CPU. Теплові активні трубки.

2. Загальна спрощена структурна схема відеомонітора з ЕПТ.

3. Описати методи обслуговування моніторів ЕПТ-типу.

Ви працюєте на підприємстві інженером-системотехніком. Вам пропонується, використовуючи набуті знання з предмету «Надійність, діагностика та експлуатація комп'ютерних систем та мереж» описати завдання відповідно до запропонованих питань

1. Термопасти, термокомпаунди та термопрокладки.

2. Джерела живлення. Лінійні джерела живлення. Структурна та електричні схеми.

3. Описати методи діагностики та ремонту звукових плат.

- 1. Система та засоби охолодження корпусу ПК.
- 2. Структурна схема TFT монітора.
- 3. Описати методи діагностики і ремонту відеоадаптерів.

Ви працюєте на підприємстві інженером-системотехніком. Вам пропонується, використовуючи набуті знання з предмету «Надійність, діагностика та експлуатація комп'ютерних систем та мереж» описати завдання відповідно до запропонованих питань

1. Основні проблеми та несправності системи охолодження.

2. Загальна спрощена структурна схема відеомонітора з ЕПТ.

3. Описати принцип роботи лазерних принтерів.

Ви працюєте на підприємстві інженером-системотехніком. Вам пропонується, використовуючи набуті знання з предмету «Надійність, діагностика та експлуатація комп'ютерних систем та мереж» описати завдання відповідно до запропонованих питань

1. Розгін процесора, методики та його наслідки.

2. Джерела живлення. Лінійні джерела живлення. Структурна та електричні схеми.

3. Описати діагностику, ремонт та обслуговування сканерів.

Ви працюєте на підприємстві інженером-системотехніком. Вам пропонується, використовуючи набуті знання з предмету «Надійність, діагностика та експлуатація комп'ютерних систем та мереж» описати завдання відповідно до запропонованих питань

1. Оперативна пам'ять. Типи пам'яті, що використовується в ЕОМ. Її характеристики.

2. Структурна схема TFT монітора.

3. Описати діагностику та ремонт не працюючих блоків живлення відеомоніторів на основі ЕПТ.

- 1. Модулі пам'яті, архітектура сучасних модулів. Особливості модулів
- 2. Загальна спрощена структурна схема відеомонітора з ЕПТ.
- 3. Описати діагностику, ремонт та обслуговування лазерних принтерів.

Ви працюєте на підприємстві інженером-системотехніком. Вам пропонується, використовуючи набуті знання з предмету «Надійність, діагностика та експлуатація комп'ютерних систем та мереж» описати завдання відповідно до запропонованих питань

1. Основні проблеми та несправності модулів пам'яті та їх обслуговування

2. Джерела живлення. Лінійні джерела живлення. Структурна та електричні схеми.

3. Описати діагностику, ремонт та обслуговування матричних принтерів.

- 1. Відеопідсистема. Принципи формування відеозображення відеоадаптером
- 2. Структурна схема TFT монітора.
- 3. Описати методи усунення несправностей накопичувачів на жорстких дисках.

Ви працюєте на підприємстві інженером-системотехніком. Вам пропонується, використовуючи набуті знання з предмету «Надійність, діагностика та експлуатація комп'ютерних систем та мереж» описати завдання відповідно до запропонованих питань

1. Принципи створення монохромного та кольорового зображення за допомогою ЕПТ

2. Загальна спрощена структурна схема відеомонітора з ЕПТ.

3. Описати діагностику, ремонт та обслуговування струменевих принтерів.

Ви працюєте на підприємстві інженером-системотехніком. Вам пропонується, використовуючи набуті знання з предмету «Надійність, діагностика та експлуатація комп'ютерних систем та мереж» описати завдання відповідно до запропонованих питань

1. Принцип створення зображення в TFT моніторах

2. Джерела живлення. Лінійні джерела живлення. Структурна та електричні схеми.

3. Описати поточне обслуговування та ремонт мережевих плат.

- 1. Базова система вводу-виводу, її функції.
- 2. Контроль та діагностика несправностей комп'ютерних систем.
- 3. Описати методи діагностики та ремонту звукових плат.

- 1. Основні етапи монтажу системних плат.
- 2. Структурна схема TFT монітора.
- 3. Описати методи обслуговування моніторів ЕПТ-типу.

Ви працюєте на підприємстві інженером-системотехніком. Вам пропонується, використовуючи набуті знання з предмету «Надійність, діагностика та експлуатація комп'ютерних систем та мереж» описати завдання відповідно до запропонованих питань

1. Основні несправності відеомоніторів з ЕПТ.

2. Джерела живлення. Лінійні джерела живлення. Структурна та електричні схеми.

3. Описати методи пошуку несправностей клавіатур.

Ви працюєте на підприємстві інженером-системотехніком. Вам пропонується, використовуючи набуті знання з предмету «Надійність, діагностика та експлуатація комп'ютерних систем та мереж» описати завдання відповідно до запропонованих питань

1. ТО, типові несправності системних плат та методи їх усунення.

2. Джерела живлення. Лінійні джерела живлення. Структурна та електричні схеми.

3. Описати методи пошуку несправностей модулів пам'яті.

Ви працюєте на підприємстві інженером-системотехніком. Вам пропонується, використовуючи набуті знання з предмету «Надійність, діагностика та експлуатація комп'ютерних систем та мереж» описати завдання відповідно до запропонованих питань

1. Форм-фактор, принципи взаємного розташування елементів СП.

2. Загальна спрощена структурна схема відеомонітора з ЕПТ.

3. Описати методи пошуку несправностей клавіатур.

- 1. Системна плата та її складові. Форм фактори.
- 2. Структурна схема TFT монітора.
- 3. Описати методи діагностики та ремонту звукових плат.

# **ЕТАЛОН ВІДПОВІДІ НА «ВІДМІННО»**

## **Варіант 27**

1. Основні несправності відеомоніторів з ЕПТ

Подача інформації з ПК на дисплей проводиться через три роздільні канали (червоний, зелений, синій кольори) і канал синхронізації. Несправність дисплея може полягати як в самому моніторі, так і в кабелі або у відеоадаптері, який знаходиться в системному блоці ПК. Шляхом заміни відеоадаптера визначаємо, що, наприклад, несправний саме монітор. До ремонту монітора приступаємо зовні: перш за все перевіряємо наявність на нім мережевої напруги і штатних сигналів на обох кінцях відеокабелю. Далі, аналізуючи прояви (симптоми) несправності, робимо попередній висновок про несправність певного блоку. Проблема діагностики ускладнюється тим, що при несправному моніторі унеможливлено побачити на екрані інформацію, що виводиться тестовими програмами, і прочитати код помилки BIOS.

Основні типові несправності моніторів і адаптерів (і їх класифікація) приведені в таблиці 1.

Слід окремо сказати про несправності високовольтного блоку рядкової розгортки і вихідного рядкового трансформатора. Необхідно пам'ятати, що цей блок виробляє висока напруга (до 25 кВ) для другого анода кінескопа за допомогою високовольтного випрямляча (або помножувача напруги), що вимагає особливої уважності і акуратності при проведенні діагностики і ремонту. Перевірити наявність високої напруги можна так: провести рукою по екрану. Легке потріскування вкаже вам на наявність зарядів і справність високовольтного випрямляча.

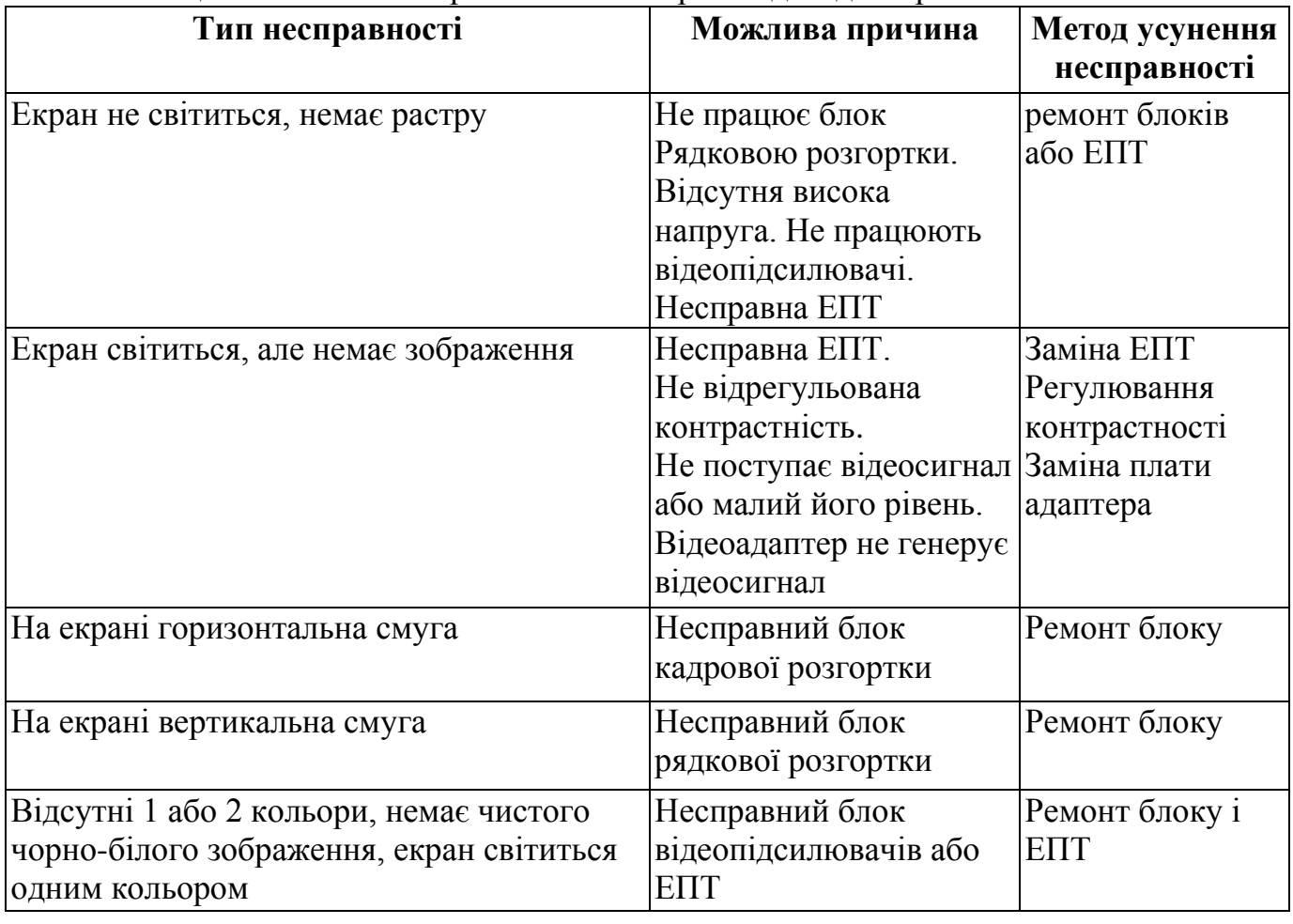

Таблиця 1 – Типові несправності моніторів і відеоадаптерів

2. Джерела живлення. Лінійні джерела живлення. Структурна та електричні схеми.

Як відомо, електронне джерело живлення – це пристрій, тим або іншим способом вирішальне завдання зміни, управління або стабілізації електричної потужності, що поступає в навантаження.

Найбільш простим і до цих пір украй методом управління, що широко застосовується, є поглинання надмірної потужності в пристрої, що управляє, тобто банальне розсіювання її у вигляді тепла. Джерела живлення, що діють за таким принципом, називаються лінійними.

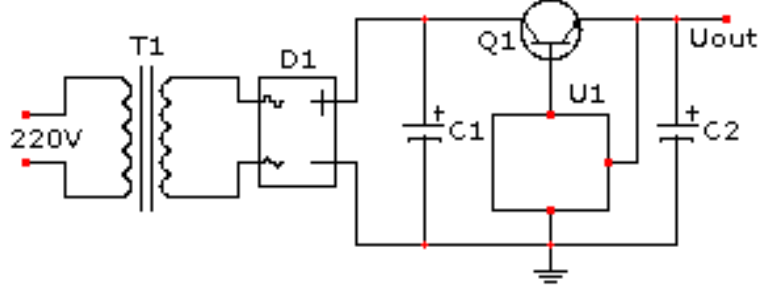

Рис. 1 – Схема лінійного стабілізатора напруги

Вище представлена схема подібного джерела – лінійного стабілізатора напруги (див. рис. 1). Напруга побутової мережі 220В знижується трансформатором T1 до необхідного рівня, після чого випрямляється діодним мостом D1. Очевидно, що випрямлена напруга має бути в будь-яких умовах вище за вихідну напругу стабілізатора – інакше кажучи, необхідна надмірна потужність; це витікає з самого принципу роботи лінійного стабілізатора. В даному випадку ця потужність виділяється у вигляді тепла на транзисторі Q1, який управляється деякою схемою U1 так, щоб вихідна напруга Uout знаходилася на необхідному рівні.

Існує два принципові підходи до проектування схем джерел живлення, відповідно до якого їх можна розділити на два основні класи: **лінійні (безперервні) і імпульсні**.

У імпульсному джерелі живлення змінна напруга мережі, перш за все, випрямляється, потім перетвориться у високочастотну напругу, що має частоту, як правило, що перевищує 50 кГц, після цього воно підвищується або знижується до необхідного значення з використанням трансформаторів, потім воно випрямляється і згладжується. Стабілізація значення напруги є істотною частиною будь-якої схеми імпульсного перетворення. Імпульсні блоки живлення характеризуються невеликими габаритами (оскільки трансформація напруги відбувається на високих частотах, а не на 50 Гц), малою вагою і високим ККД. Їх розробка є дуже специфічною, ранні моделі імпульсних джерел живлення характеризувалися дуже високим значенням високочастотних шумів. Проте останні розробки, що задовольняють вимогам сучасних стандартів по рівню електромагнітних радіоперешкод, електромагнітні імпульси (EMI), характеризуються на подив низьким рівнем шумів і можуть бути з успіхом використані в блоках живлення, вживаних навіть в ланцюгах підігрівачів ламп.

Импульсный источник питания

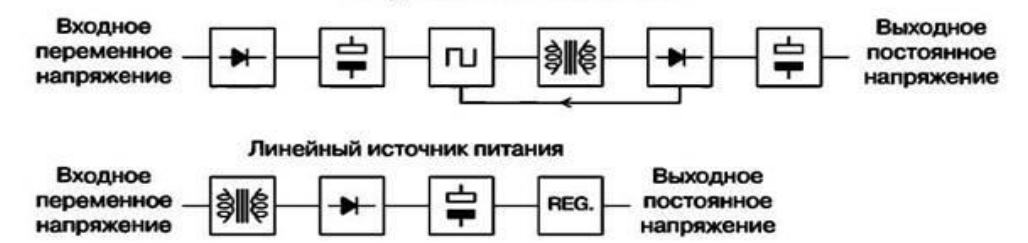

Рис. 2 – Порівняння блок-схем лінійного і імпульсного джерел живлення

## 3. Описати методи пошуку несправностей клавіатур.

## **1.1 Причини виникнення несправностей в клавіатурах**

Ось основні симптоми, що говорять про несправність клавіатури вашого ноутбука:

1. клавіатура змінила свій колір

2. почала погано друкувати, деякі клавіші не працюють

3. після натиснення на пропуск або будь-яку іншу клавішу, ця клавіша не повертається назад

В ряді цих проблем можна обійтися лише профілактичними роботами, але краще всього це зроблять в спеціалізованому сервісному центрі. Там для цього є всі необхідні інструменти, рідини і досвід, оскільки не умілі профілактичні дії можуть тільки погіршити ситуацію, що склалася, і часто зробити клавіатуру неремонтопридатної.

В переважній більшості клавіатур персонального комп'ютера і ноутбуків використовується плівковий тип клавіатура. Провідники і контактні майданчики наносяться на полімерну плівку методом вакуумного напилення або хімічного осадження. Для збільшення механічної міцності контактні майданчики додатково можуть бути покриті графітизованим шаром. На жаль, кожен виробник портативних комп'ютерів розробляє свою, оригінальну топографію розводки плівкової клавіатури і заміна її з однієї моделі на іншу неможлива.

Основна причина виникнення несправності в клавіатурі - попадання у всередину різних рідин, внаслідок чого відбувається замикання, окислення або роз'їдання струмопровідних доріжок, нанесених на плівки. залишково поширені випадки зламу провідників шлейфу і обрив його при самостійних спробах розбирання комп'ютера. Практично будь-яку залиту клавіатуру можна полагодити, шляхом відновлення пошкоджених доріжок струмопровідним клеєм.

## **1.2 Профілактика клавіатур**

Спершу клавіатуру потрібно зняти. В принципі цю процедуру не можна назвати дуже складною. Як правило, для зняття клавіатури відгинаються або натискаються плоскою викруткою затиски у верхній частині клавіатури, після чого підчіплюється верхня частина, витягується вгору і від себе, виходячи їх нижніх пазів. Найголовніше це - від'єднання гнучкого шлейфу від роз'єму системної плати, пошкодити тонкий шлейф дуже легко, а відновити досить проблематично. Як правило, клавіатура підключається до плоского роз'єму, який складається з нерухомої частини, в яку встановлюється шлейф, і пластинки замку-ущільнювача.

Тільки після зняття клавіатури можна визначити масштаби лиха, і зрозуміти, чи можна тут обійтися просто профілактикою або доведеться здійснювати ремонт, а при не найсприятливішій ситуації - ставити нову клавіатуру.

В разі профілактичних робіт спочатку віддаляється грязь і пил між клавішами. Для це існують спеціальні кисті, а так само балончики із стислим повітрям. Потім можна приступити до протирання безпосередньо самих клавіш і додання ним первинного блиску. Для цього існують спеціальні аерозолі і рідини, які знімають грязь і додають блиск пластмасі, не ушкоджуючи її при цьому.

Часто під залипаючими клавішами можна виявити крихти, гранули цукру, пищу. Їх краще спробувати видалити за допомогою кисті з одночасним висмоктуванням їх пилососом.

### **1.3 Ремонт**

Ось ряд типових випадків, коли звичайні профілактичні роботи вже не допоможуть і потрібний складніший ремонт.

## 1. Клавіші «залипають» або погано натискаються

В разі, коли окремі клавіші «залипають» або погано натискаються, на жаль, простий профілактикою не обійтися. Подібні дефекти виникають при попаданні в механізм вологи, яка з часом змішується з пилом і «цементує» рухому частину клавіатури. Щоб позбавитися від грязі, погано працюючі клавіші демонтуються.

Після цього механізм промивається в теплому розчині спеціального чистячого засобу. В деяких випадках виявляється, що силіконова «наліпка» протерлася до дірок, її замінюють на іншу.

## 2. Пролита рідина на клавіатуру ноутбука

Мабуть, найбільша неприємність, яка тільки може трапитися, - пролита на ноутбук рідина. Якщо це відбулося, то у жодному випадку не кладіть комп'ютер для просушування на батарею, оскільки це не допоможе. По-перше, від'єднаєте мережевий адаптер і зніміть батарею, тобто повністю знеструміть пристрій. А потім щонайшвидше доставте ноутбук в спеціалізований сервісний центр. Якщо вам повезе, і рідина не встигне роз'їсти все усередині, ви звільнитеся профілактичними роботами другого рівня (серйознішими). Інакше вам загрожує заміна або відновлення клавіатури, а іноді і роботи по ремонту материнської плати ноутбука.

Для проведення профілактики другого рівня необхідно демонтувати клавіатуру, промити і гарненько просушити. Далі з клавіатури акуратно знімається плівкова основа, як правило, вона складається з декількох шарів плівки, на яку нанесені дуже тонкі струмоведучі доріжки. Важливо відзначити, що відокремлюючи одну плівку від іншої не можна з розривати, оскільки при цьому майже гарантовано розірвуться напилені сигнальні доріжки. Кожну з плівок необхідно промити в холодній воді і ретельно висушити. Ця процедура вимагає не тільки великих тимчасових витрат, але і великого досвіду, оскільки доріжки дуже тоненькі і легко можуть змитися в процесі роботи з плівками. Тільки після остаточного просушування можна оцінити, наскільки сильно пошкоджені токоведучі доріжки. Якщо доріжки потемніли і в них з'явилися розриви, то їх можна спробувати відновити спеціальним струмопровідним лаком.

3. Клавіши, що зламалися або загубилися

Ще одна проблема, з якою стикаються власники ноутбуків, - клавіши, що зламалися або загубилися. В деяких випадках, для усунення цієї поломки можна скористатися «донором». На жаль, використання «донорських» клавіш не завжди можливо. Це зв'язано, як і з тим, що клавіші ламаються по-різному, наприклад, якщо зламано само кріплення, той тут вже нічого зробити не можна, окрім як поміняти клавіатуру на нову. Так і з тим, що всі ноутбуки різні і знайти «донора» з абсолютно ідентичної клавіатури украй проблематично. Але тим часом така можливість завжди залишається.

Якщо ж «донора» знайти не вдалося, або його використання не можливе, то залишається тільки одне - заміна клавіатури на нову.

## **Література**

- 1. Донцов Д. BIOS и тонкая настройка ПК. Легкий старт. СПб.: Питер, 2007 160 с.
- 2. Донцов Д. Лечим компютер сами. Легкий старт. СПб.: Питер, 2007 144 с.
- 3. Колесниченко О. Шишигин И. Аппаратные средства РС 4-е издание. СПб.: БХВ-Петербург 2002 – 1004 с.
- 4. Марк Минаси. Модернизация и обслуживание ПК. Полное руководство. 3-е издание. – К.:"ВЕК+", 2001. – 928 с.
- 5. Матеріали Інтернет-сайту WWW.IXBT.ru
- 6. Матеріали Інтернет-сайту WWW.Zipzip.ru
- 7. Матеріали Інтернет-сайту http://www.softodrom.ru
- 8. Микляєв А. Все настройки BIOS Setup.
- 9. Мюллер Скотт. Модернизация и ремонт ПК, 13-е издание. : Пер. с англ. М.: Издательский дом «Вильямс», 2002 – 1376 с.
- 10.Мюллер Скотт. Модернизация и ремонт ПК, 14-е издание. : Пер. с англ. М.: Издательский дом «Вильямс», 2004 – 1454 с.
- 11.Мюллер Скотт. Модернизация и ремонт ПК, 18-е издание. : Пер. с англ. М.: ООО «И.Д. «Вильямс»», 2009 – 1280 с
- 12.Платонов Ю. Гапеенков А. Ремонт зарубежных принтеров. М.: «Солон-Р»,  $2000. - 272$  c.
- 13.Рудометов Е. Материнские платы и чипсеты. 4-е изд. Анатомия ПК. СПб.: Питер. 2007. – 368 с.
- 14.Соломенчук В.Г. Соломенчук П.В. Железо ПК 2007 СПб.: БХВ-Петербург, 2007. – 496 с.
- 15.Степаненко О. Сборка, модернизация и ремонт ПК. М.: Издательский дом «Вильямс», 2003 – 672 с.
- 16.Стивен Бигелоу Устройство и ремонт ПК. Пер. с англ. М.: ООО «Бином-Пресс», 2007. – 912 с.